ΗΥ-225: Οργάνωση [Υπολογιστών](http://www.csd.uoc.gr/~hy225/index.html) 1νοιξη 2015

Τμ. Επ. Υπολογιστών © Πανεπιστήμιο Κρήτης

# **!σκηση 9: Εισαγωγή στην Ομοχειρία (Pipelining - Διοχέτευση)**

Προθεσμία έως Κυριακή 26 Απριλίου 2015, ώρα 23:59 (βδ. 9.4)

**Βιβλίο** (4η έκδοση): Διαβάστε τις ενότητες 4.5 έως και 4.8, σελίδες 389 - 448.

#### **9.1 Εισαγωγικά, Παροχή, Καθυστέρηση, το Παράδειγμα της Μπουγάδας:**

Διαβάστε τις σελίδες 389 - 392, και δείτε το video της διάλεξης στο [elearn.uoc.gr/mod/page/view.php?id=7192](https://elearn.uoc.gr/mod/page/view.php?id=7192)

#### **9.2 Η Βασική Ιδέα του Pipelined Datapath:**

Δείτε το video της διάλεξης στο [elearn.uoc.gr/mod/page/view.php?id=7193](https://elearn.uoc.gr/mod/page/view.php?id=7193), και διαβάστε από το βιβλίο τις σελίδες 405 - 409.

#### **9.3 Παροχή και Καθυστέρηση, ξανά:**

Διαβάστε τις σελίδες 393 - 394, και δείτε το video της διάλεξης στο [elearn.uoc.gr/mod/page/view.php?id=7194](https://elearn.uoc.gr/mod/page/view.php?id=7194)

#### **9.4 Λεπτομερής Λειτουργία του Pipelined Datapath χωρίς Αλληλεξαρτήσεις ή Διακλαδώσεις:**

Δείτε το video της διάλεξης στο [elearn.uoc.gr/mod/page/view.php?id=7236](https://elearn.uoc.gr/mod/page/view.php?id=7236), και διαβάστε από το βιβλίο τις σελίδες 409 - 417.

#### **9.5 Γραφική Αναπαράσταση της Ομοχειρίας:**

Δείτε το video της διάλεξης στο [elearn.uoc.gr/mod/page/view.php?id=7237](https://elearn.uoc.gr/mod/page/view.php?id=7237), και διαβάστε από το βιβλίο τις σελίδες 417 - 420.

#### **9.6 Μονάδα Ελέγχου γιά την Ομοχειρία:**

Δείτε το video της διάλεξης στο [elearn.uoc.gr/mod/page/view.php?id=7238](https://elearn.uoc.gr/mod/page/view.php?id=7238), και διαβάστε από το βιβλίο τις σελίδες 420 - 425.

#### **9.7 Εντολές ALU: 4 ή 5 Βαθμίδες;**

Δείτε το video της διάλεξης στο [elearn.uoc.gr/mod/page/view.php?id=7239](https://elearn.uoc.gr/mod/page/view.php?id=7239)

#### **9.8 Αλληλεξαρτήσεις μεταξύ Εντολών ALU: Προσπέρασμα**

Δείτε το video της διάλεξης στο [elearn.uoc.gr/mod/page/view.php?id=7289](https://elearn.uoc.gr/mod/page/view.php?id=7289), και διαβάστε από το βιβλίο τις σελίδες 395 - 397, καθώς και τις 425 - 434 οι οποίες καλύπτουν επίσης και τα παρακάτω θέματα 9.9 και 9.10. Στις σελίδες 430-434, λάβετε υπ' όψη σας ότι εμείς στις διαλέξεις βάλαμε το κύκλωμα ελέγχου / ανίχνευσης γιά την ύπαρξη αλληλεξαρτήσεων και την απόφαση προσπεράσματος στη *δεύτερη* βαθμίδα της pipeline, όπως κάνουν οι κανονικοί επεξεργαστές, και όχι στην τρίτη όπως κάνει το βιβλίο γιά λόγους απλότητας. Ο λόγος να

βάλει κανείς το κύκλωμα αυτό στη δεύτερη βαθμίδα είναι ότι εκεί υπάρχει "ελεύθερος" χρόνος να γίνει αυτή η δουλειά εν παραλλήλω με την ανάγνωση καταχωρητών (δηλαδή χωρίς να χάνεται επιπλέον χρόνος ειδικά γιά αυτή τη δουλειά), ενώ εάν αυτό τοποθετηθεί στην τρίτη βαθμίδα, τότε στην αρχή του κύκλου ρολογιού, στην τρίτη βαθμίδα, το datapath δεν κάνει τίποτα χρήσιμο περιμένοντας να αποφασίσει το κύκλωμα αυτό εάν πρέπει ή δεν πρέπει να γίνει προσπέρασμα, και από πού.

# **9.9 Datapath γιά Προσπεράσματα:**

Δείτε το video της διάλεξης στο [elearn.uoc.gr/mod/page/view.php?id=7290,](https://elearn.uoc.gr/mod/page/view.php?id=7290) και διαβάστε αυτά που έγραφε το θέμα 9.8 παραπάνω.

# **9.10 Kλεγχος γιά Προσπεράσματα:**

Δείτε το video της διάλεξης στο [elearn.uoc.gr/mod/page/view.php?id=7291,](https://elearn.uoc.gr/mod/page/view.php?id=7291) και διαβάστε αυτά που έγραφε το θέμα 9.8 παραπάνω.

## **9.11 Εξάρτηση από προηγούμενη Εντολή Load: Αναμονή**

Δείτε το video της διάλεξης στο [elearn.uoc.gr/mod/page/view.php?id=7292](https://elearn.uoc.gr/mod/page/view.php?id=7292), και διαβάστε από το βιβλίο τις σελίδες 397 - 398, καθώς και τις 434 - 438 οι οποίες καλύπτουν επίσης και το παρακάτω θέμα 9.12.

# **9.12 Κύκλωμα Ελέγχου γιά Αναμονή:**

 $\Delta$ είτε το video της διάλεξης στο [elearn.uoc.gr/mod/page/view.php?id=7293,](https://elearn.uoc.gr/mod/page/view.php?id=7293) και διαβάστε αυτά που έγραφε το θέμα 9.11 παραπάνω.

## **9.13 Στατική Αναδιάταξη Εντολών γιά την Αποφυγή Αναμονών:**

Δείτε το video της διάλεξης στο [elearn.uoc.gr/mod/page/view.php?id=7294](https://elearn.uoc.gr/mod/page/view.php?id=7294), και διαβάστε από το βιβλίο τις σελίδες 398 - 399.

## **9.14 Αλληλεξαρτήσεις RAW, WAW, WAR:**

Δείτε το video της διάλεξης στο [elearn.uoc.gr/mod/page/view.php?id=7295](https://elearn.uoc.gr/mod/page/view.php?id=7295)

# **9.15 Οι Αλληλεξαρτήσεις στη δική μας Pipeline, Συνολικά:**

Δείτε το video της διάλεξης στο [elearn.uoc.gr/mod/page/view.php?id=7311](https://elearn.uoc.gr/mod/page/view.php?id=7311)

### **9.16 Διακλαδώσεις και !λματα, Υπόθεση Αποτυχίας της Διακλάδωσης και Ακύρωση Εντολών εάν αυτή Επιτύχει:**

Δείτε το video της διάλεξης στο [elearn.uoc.gr/mod/page/view.php?id=7312](https://elearn.uoc.gr/mod/page/view.php?id=7312), και διαβάστε από το βιβλίο τις σελίδες 399 - 405 και 438 - 442.

## **9.17 Πρόβλεψη Διακλαδώσεων:**

Δείτε το video της διάλεξης στο [elearn.uoc.gr/mod/page/view.php?id=7313](https://elearn.uoc.gr/mod/page/view.php?id=7313), και διαβάστε από το βιβλίο τις σελίδες 442 - 448.

## **!σκηση 9: Οπτικοποίηση του Pipelining:**

Στην άσκηση αυτή θα χρησιμοποιήστε έναν προσομοιωτή γιά την οπτικοποίηση της

λειτουργίας της απλής pipeline του MIPS που είδαμε στο μάθημα. Πρόκειται γιά το εργαλείο "**Hase**" που έχει αναπτυχθεί στο Πανεπιστήμιο του Εδιμβούργου, που μπορεί να χρησιμοποιηθεί γιά πλήθος σκοπών, μεταξύ των οποιων και γιά την οπτικοποίηση της δικής μας pipeline (ή τέλος-πάντων κάποιας παραλλαγής της), και που είναι διαθέσιμο δωρεάν από το Διαδίκτυο: [www.icsa.inf.ed.ac.uk/research/groups/hase/](http://www.icsa.inf.ed.ac.uk/research/groups/hase/) (αλλά που σας προτείνουμε να το εγκαταστήσετε από την περιοχή του μαθήματός μας, σύμφωνα με τις εξής οδηγίες). Διαβάστε και ακολουθήστε τις Οδηγίες Εγκατάστασης και Χρήσης του Hase από τη διεύθυνση: [www.csd.uoc.gr/~hy225/15a/ex09\\_hase\\_man.pdf](http://www.csd.uoc.gr/~hy225/15a/ex09_hase_man.pdf)

**(1)** Απαριθμηστε τις βαθμίδες (στάδια) της pipeline του επεξεργαστή και για την κάθε μία περιγράψτε περιληπτικά (2-3 προτάσεις) την λειτουργία της.

**(2)** Ποιές βαθμίδες είναι απαραίτητες για ολες τις εντολές; Δηλαδή, ποιά στάδια της pipeline εκτελούν κάποια χρήσιμη λειτουργία για όλες τις εντολές, ανεξαρτήτως τύπου;

**(3)** Στην Pipeline υπάρχουν κάποια στάδια τα οποία δεν εκτελούν κάποια χρήσιμη λειτουργία για κάποιους τύπους εντολών. Ποιά στάδια ειναι αυτά; Ποιο στάδιο δεν κάνει κάποια χρήσιμη λειτουργία για τις εντολές αριθμητικής; Ποιό στάδιο δεν κάνει κάποια χρήσιμη λειτουργία για τις εντολές store;

**(4)** Ακολουθήστε τις παραπάνω οδηγίες ώστε να εγκαταστήσετε στην περιοχή σας τον προσομοιωτή Hase. Παρατηρήστε την εκτέλεση των εντολών και πώς αυτές μεταβαίνουν από το ένα στάδιο της pipeline στο επόμενο μέχρι την ολοκλήρωση τους. Γράψτε μερικές δικές σας αλληλουχίες εντολών και παρατηρήστε την εκτελεση τους. Συγκεκριμένα, γράψτε μερικές εντολές αριθμητικών πράξεων μεταξύ καταχωρητών, μερικές μεταξύ καταχωρητών και σταθερών, καθώς και μερικές εντολές load και store. Για κάθε μία απο αυτές τις (τρεις) περιπτώσεις γράψτε στην αναφορά σας τις εντολές που εκτελέσατε (τα περιεχόμενα του αρχείου "MEMORY.instr\_mem.mem") συνοδευόμενα απο ένα screenshot απο την προσομοίωση.

**(5)** τρέξτε τις εξής δυο ακολουθίες εντολών:

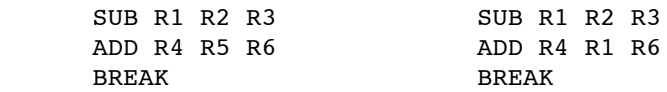

Υπάρχει διαφορά ανάμεσα στον χρόνο εκτέλεσης των δυο ακολουθιών; Πόση είναι και που οφείλεται; Στο σχηματικό Pipeline (κατω αριστερά στο σχήμα του datapath) μπορείτε να δείτε ποιά εντολή βρίσκεται σε κάθε στάδιο του Pipeline, τι διαφορετικό παρατηρείτε στην εκτέλεση των δυο ακολουθιών; Ποιά εντολή περιμένει στην πρώτη ακολουθία; Σε ποιο στάδιο και γιατί; (Παρατηρήστε ότι ο Hase υποθέτει μιά pipeline όχι ακριβώς ίδια με αυτήν που εμείς περιγράψαμε στο μάθημα, ή τέλος-πάντων όχι με όλα όσα είπαμε εμείς στο μάθημα).

**(6)** Βασισμένοι στις διαπιστώσεις τις προηγούμενης ερώτησης μπορείτε να πείτε αν υπάρχει Forwarding στο datapath που προσομοιώσατε; Τι θα άλλαζε αν ήταν διαφορετικά απο ότι είναι; Θα προχωρούσε στην εκτέλεση η εντολή που περιμένει για το αποτέλεσμα της προηγούμενης νωρίτερα/αργότερα αν ήταν διαφορετικά;

#### **Τρόπος Παράδοσης:**

Παραδώστε την άσκηση αυτή on-line, σε μορφή **PDF** (μόνον) (ισχυρή προτίμηση να είναι κείμενο μηχανογραφημένο, αλλά θα δεχτούμε και "σκαναρισμένο" χειρόγραφο –*μόνον* σε μορφή PDF, όλα). Παραδώστε μέσω **turnin ex09@hy225 [directoryName]** ένα αρχείο ονόματι **ex09.pdf** που θα περιέχει τις απαντήσεις σας σε όλες τις παραπάνω ερωτήσεις (1) έως και (6).

Θα εξεταστείτε **και προφορικά** για τις ασκήσεις 8 και 9 (μαζί), από βοηθό του μαθήματος, με διαδικασία γιά την οποία θα ενημερωθείτε μέσω ηλτά (email) στη λίστα του μαθήματος.

[© copyright](http://www.csd.uoc.gr/~hy225/15a/copyright.html) University of Crete, Greece. Last updated: 26 Mar. 2015 by [M. Katevenis.](http://users.ics.forth.gr/~kateveni/)